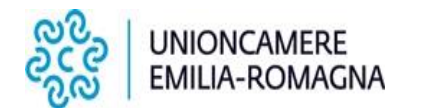

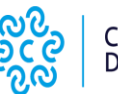

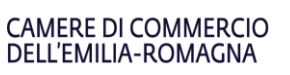

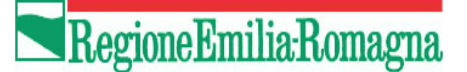

## **"BANDO DIGITAL EXPORT" – Anno 2021**

# **CRITERI DI AMMISSIBILITA' DEI COSTI E MODALITA' DI RENDICONTAZIONE**

**Istruzioni per i Beneficiari**

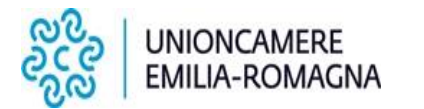

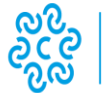

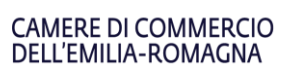

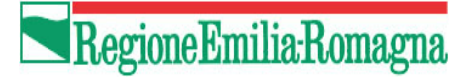

## **INDICE**

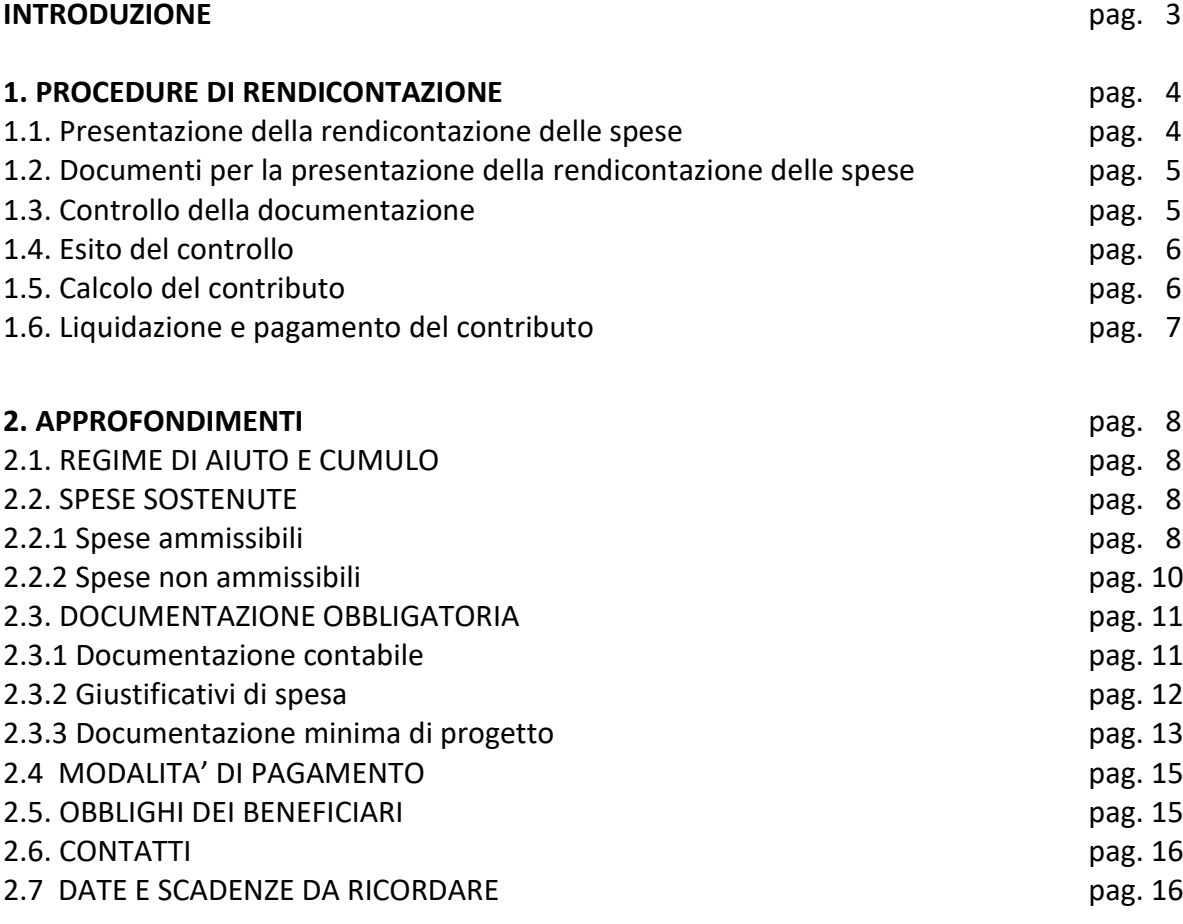

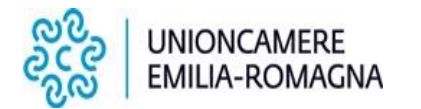

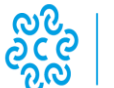

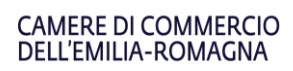

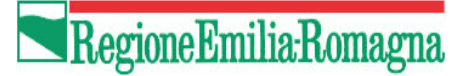

#### *INTRODUZIONE*

In questo documento sono descritte le istruzioni per rendicontare le spese sostenute per il progetto ammesso a contributo ai fini della liquidazione.

La rendicontazione è la procedura successiva alla fase di valutazione e concessione del contributo, che ha lo scopo di controllare come è stato realizzato il progetto. Questa fase prende avvio quando il Beneficiario presenta la domanda di rimborso e comprende tutte le verifiche amministrative, contabili e qualitative di merito per predisporre il pagamento del contributo relativo alla quota di spese ammesse.

Il soggetto che svolge l'istruttoria di rendicontazione è Unioncamere Emilia-Romagna.

Questo documento descrive le procedure che adotta Unioncamere Emilia-Romagna per l'istruttoria e le istruzioni a cui deve attenersi il beneficiario per rendicontare il progetto.

**Quanto non espressamente previsto nelle presenti istruzioni è regolato secondo i principi definiti nel "BANDO DIGITAL EXPORT" – Anno 2021" nel rispetto della normativa fiscale vigente.**

**Link Bando:** 

**<https://www.ucer.camcom.it/Internazionalizzazione/news/pdf-2021/Bando-digital-export-anno-2021>**

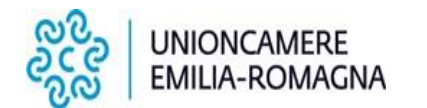

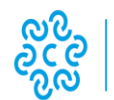

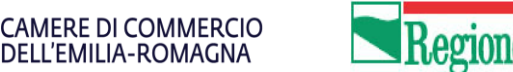

RegioneEmilia-Romagna

## **1. PROCEDURE DI RENDICONTAZIONE**

## *1.1 . PRESENTAZIONE DELLA RENDICONTAZIONE DELLE SPESE*

Il Beneficiario<sup>1</sup> invia la domanda di rimborso a Unioncamere Emilia-Romagna con i tempi e le modalità di seguito indicati.

**Scadenza**: ai sensi dell'art. 13 punto 3 del Bando, la domanda di rimborso del contributo deve essere inoltrata a Unioncamere Emilia-Romagna **entro il 31/01/2022 pena la decadenza del contributo**. I termini per la conclusione delle attività di progetto sono fissati **al 31/12/2021**.

Le spese devono essere fatturate con data a partire dal 01/01/2021 ed entro il 31/12/2021 e interamente sostenute entro la data di presentazione della rendicontazione di progetto, e comunque non oltre il 31/01/2022.

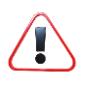

**Si rammenta che la Domanda di rimborso costituisce una dichiarazione sostitutiva di atto di notorietà ai sensi degli articoli 46 e 47 del D.P.R n.445/2000. Quanto dichiarato nella Domanda comporta le conseguenze, anche penali, prescritte nel suddetto Decreto in caso di dichiarazioni mendaci.** 

**Modalità:** La rendicontazione delle spese dovrà essere compilata, firmata digitalmente e trasmessa **esclusivamente** tramite la piattaforma Web Telemaco [\(http://webtelemaco.infocamere.it\)](http://webtelemaco.infocamere.it/), utilizzando **esclusivamente** la modulistica approvata da Unioncamere Emilia-Romagna, disponibile sul sito internet di Unioncamere. Le istruzioni per l'invio della rendicontazione sono riportate nelle "Istruzioni per l'invio telematico" all'indirizzo: [https://www.ucer.camcom.it/Internazionalizzazione/news/notizie-](https://www.ucer.camcom.it/Internazionalizzazione/news/notizie-2021/pubblicazione-graduatoria-bando-digital-export-anno-2021)[2021/pubblicazione-graduatoria-bando-digital-export-anno-2021](https://www.ucer.camcom.it/Internazionalizzazione/news/notizie-2021/pubblicazione-graduatoria-bando-digital-export-anno-2021)

Il procedimento di liquidazione ha inizio dalla data di protocollazione della rendicontazione delle spese ricevuta tramite la piattaforma Web Telemaco e si conclude con la liquidazione del contributo a saldo entro 90 giorni (02/05/2022) dalla data ultima di rendicontazione, fatto salvo i casi di revoca o di interruzione previsti al successivo paragrafo 1.4 "Esito del controllo".

**Non saranno considerate ammissibili**, e pertanto saranno rigettate, le rendicontazioni delle spese:

- a. trasmesse con modalità differenti da Web Telemaco;
- b. non firmate digitalmente;
- c. firmate da soggetto diverso dal rappresentante legale del beneficiario e non dotato di apposita procura speciale;
- d. con firma digitale basata su un certificato scaduto, revocato o sospeso
- e. non pervenute entro i termini previsti dal Bando (Art. 13.3).

<sup>1</sup> con Beneficiario si intende il Legale Rappresentante dell'impresa singola o suo delegato munito di procura speciale.

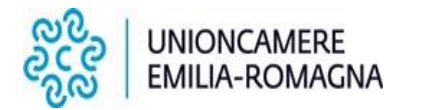

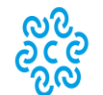

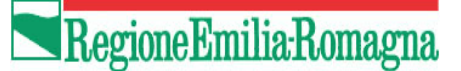

#### *1.2. DOCUMENTI PER LA PRESENTAZIONE DELLA RENDICONTAZIONE DELLE SPESE*

La rendicontazione delle spese del progetto consiste in:

a. una rendicontazione economico - finanziaria, su modulistica di Unioncamere Emilia-Romagna (ALLEGATO 1) a firma del Legale Rappresentante o suo delegato munito di procura speciale, dove dovranno essere indicate dettagliatamente le spese sostenute con i riferimenti ai giustificativi di spesa e agli estremi di pagamento (il file è composto da **2 fogli**);

**CAMERE DI COMMERCIO** 

DELL'EMILIA-ROMAGNA

- b. copia dei giustificativi di spesa effettuati esclusivamente mediante transazioni bancarie verificabili;
- c. una relazione tecnica, a firma del Legale Rappresentante o suo delegato munito di procura speciale, che illustri i risultati raggiunti dal progetto, ne descriva le attività svolte (ALLEGATO 2);
- d. il questionario di valutazione finale da compilare online al link **<https://forms.gle/3vn6UhKPyrHC95VC9>**

Qualora la documentazione inviata risultasse parzialmente insufficiente o non chiara, Unioncamere Emilia-Romagna si riserva la facoltà di richiedere le necessarie integrazioni.

#### *1.3. CONTROLLO DELLA DOCUMENTAZIONE*

Unioncamere Emilia-Romagna esamina la rendicontazione delle spese e la documentazione trasmessa dal Beneficiario sotto il profilo formale e di merito ai fini della verifica della completezza e correttezza amministrativa e contabile, nonché del possesso dei requisiti da parte del Beneficiario per la liquidazione del contributo.

In particolare, Unioncamere Emilia-Romagna verifica come il progetto sia stato realizzato confrontando la versione approvata in fase di concessione e le eventuali richieste di variazione approvate, ai sensi dell'art. 12 del Bando, con quella effettivamente realizzata.

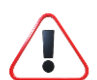

**Si rammenta che per modifiche sostanziali al progetto approvato è necessario richiedere l'autorizzazione a Unioncamere Emilia-Romagna – tramite posta certificata all'indirizzo** [unioncamereemiliaromagna@legalmail.it](mailto:unioncamereemiliaromagna@legalmail.it) – **entro il termine previsto dal Bando (31/12/2021). In caso di variazioni che aumentino il totale del piano dei costi, le spese eventualmente rendicontate e ritenute ammissibili in eccesso rispetto al piano dei costi approvato non determineranno un aumento del contributo riconoscibile, ai sensi dell'articolo 12 del Bando.**

**Non sono accolte in alcun modo le richieste di variazione delle spese pervenute a Unioncamere Emilia-Romagna successivamente all'effettiva realizzazione delle nuove spese oggetto della variazione.**

Il controllo è svolto attraverso la verifica sia di quanto dichiarato dal Beneficiario sia di quanto acquisito direttamente da servizi informativi certificanti della Pubblica Amministrazione e nello specifico:

- dei **requisiti** richiesti al Beneficiario e riportati all'art. 4 del Bando e di quanto dichiarato nell'allegato "autocertificazione dei requisiti" compilato in sede di presentazione della domanda **[https://www.ucer.camcom.it/Internazionalizzazione/news/notizie-2021/pdf-](https://www.ucer.camcom.it/Internazionalizzazione/news/notizie-2021/pdf-2021/autocertificazioni-requisiti)[2021/autocertificazioni-requisiti](https://www.ucer.camcom.it/Internazionalizzazione/news/notizie-2021/pdf-2021/autocertificazioni-requisiti)**
- della corrispondenza tra voci del piano dei costi del progetto approvato e piano dei costi finale supportato dalla documentazione di spesa;

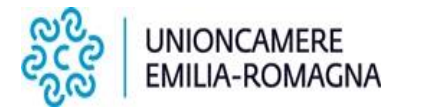

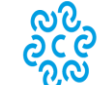

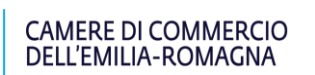

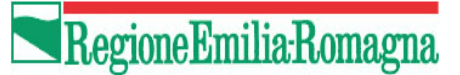

- delle modalità di sostenimento della spesa e della sua tracciabilità.

I controlli, inoltre, prevedono l'accertamento che il progetto rendicontato non incorra in altri casi di decadenza, revoca totale o parziale del contributo, riportati all'art. 15 del Bando.

#### *1.4. ESITO DEL CONTROLLO*

La verifica della documentazione trasmessa produce un esito che viene comunicato al Beneficiario, e che può essere:

- **positivo**: la documentazione contabile, amministrativa e di progetto presentata è conforme nella forma e nella sostanza al progetto presentato e alle regole del Bando e si può procedere con le successive fasi di liquidazione e pagamento del contributo;
- **negativo**: la documentazione contabile, amministrativa e di merito presentata non è conforme nella forma e nella sostanza al progetto presentato e alle regole del Bando e pertanto viene dato avvio al procedimento di revoca totale del contributo, previa eventuale richiesta di chiarimenti;
- **sospensivo**: la documentazione contabile, amministrativa e di merito è parzialmente conforme, in quanto non sono stati prodotti i giustificativi appropriati, nella forma e nella sostanza, al progetto presentato e alle regole del Bando e possono essere richiesti al Beneficiario chiarimenti o integrazioni. Il procedimento verrà interrotto e il Beneficiario invitato a integrare la documentazione entro un termine che verrà indicato, e che non potrà comunque essere superiore ai 30 giorni, calcolati a partire dalla data di richiesta. Trascorso tale termine, il procedimento si riavvia e Unioncamere Emilia-Romagna procederà comunque all'esame della documentazione fino a quel momento ricevuta formulando l'esito finale, che potrà essere positivo, negativo, e che potrà portare anche ad una parziale liquidazione del contributo.

## *1.5. CALCOLO DEL CONTRIBUTO*

La determinazione del contributo avverrà in base alle seguenti fasi:

- a) esame della documentazione inviata ed eventuale richiesta di integrazioni;
- b) identificazione delle spese ammissibili;
- c) determinazione del contributo sulla base della percentuale (50%), ai sensi dell'art. 3 del Bando.

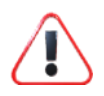

**Il contributo minimo ammesso è pari a 5.000,00 euro (a fronte di spese complessive ammissibili pari a 10.000,00 euro); il contributo massimo ammesso è pari a 15.000 euro (a fronte di spese complessive ammissibili pari a 30.000 euro).** 

Unioncamere Emilia-Romagna esamina la domanda di rimborso e la documentazione trasmessa dal beneficiario sotto il profilo formale e di merito ai fini della verifica della completezza e correttezza amministrativa e contabile, nonché dei requisiti del beneficiario per la liquidazione del contributo.

#### **In particolare si accerta che siano state rendicontate almeno il 50% delle spese pena la revoca del contributo (art. 11.c del Bando).**

Qualora l'importo delle spese ammesse in fase di liquidazione risultasse inferiore all'investimento ammesso all'atto della concessione, il contributo da erogare verrà proporzionalmente ricalcolato.

Una spesa rendicontata e ammessa superiore all'importo dell'investimento approvato non comporta nessun aumento del contributo concesso. Può essere indicata in fattura una spesa non ammessa in concessione, ma nella relazione economico-finanziaria dovrà essere indicata solo la quota ammessa.

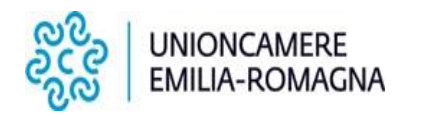

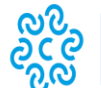

**CAMERE DI COMMERCIO** DELL'EMILIA-ROMAGNA

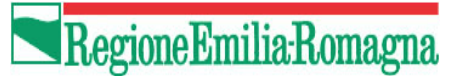

**Il contributo liquidato non può comunque essere superiore rispetto a quello ammesso in concessione.** 

## *1.6. LIQUIDAZIONE E PAGAMENTO DEL CONTRIBUTO*

La liquidazione del contributo, ai sensi dell'art. 13 del Bando, verrà effettuata in un'unica soluzione, al termine dell'istruttoria di verifica della rendicontazione delle spese e relativa documentazione. Il pagamento del contributo avverrà **entro 90 giorni** dalla data di ricezione della rendicontazione delle spese (entro il 02/05/2022), sul conto corrente indicato dal Beneficiario, fatti salvi i casi di interruzione previsti.

Unioncamere Emilia-Romagna prima di liquidare il contributo procede a verificare sugli archivi on-line degli enti certificanti i seguenti requisiti:

- la **veridicità delle dichiarazioni e delle informazioni** prodotte dal beneficiario, ai sensi dell'art. 4 del Bando e dell'autocertificazione inviata in sede di domanda di contributo [https://www.ucer.camcom.it/Internazionalizzazione/news/notizie-2021/pdf-](https://www.ucer.camcom.it/Internazionalizzazione/news/notizie-2021/pdf-2021/autocertificazioni-requisiti)[2021/autocertificazioni-requisiti](https://www.ucer.camcom.it/Internazionalizzazione/news/notizie-2021/pdf-2021/autocertificazioni-requisiti) ;
- la **regolarità contributiva** dell'impresa secondo le regole normative di cui alla procedura disponibile al link: [https://www.inail.it/cs/internet/attivita/assicurazione/verificare-la-regolarita](https://www.inail.it/cs/internet/attivita/assicurazione/verificare-la-regolarita-contributiva-durc-online.html)[contributiva-durc-online.html](https://www.inail.it/cs/internet/attivita/assicurazione/verificare-la-regolarita-contributiva-durc-online.html) In caso di irregolarità, si procede con la procedura prevista all'art. 4 (intervento sostitutivo della stazione appaltante in caso di inadempienza contributiva dell'esecutore e del subappaltatore) comma 2 del D.P.R. n.207/2010;
- eventuali **provvedimenti** (**giudiziari e amministrativi**) dipendenti da reato (casellario giudiziale);
- la situazione dell'impresa, attraverso la verifica delle informazioni contenute nella visura camerale (Registro delle imprese), con riferimento allo **stato di attività/inattività, sede legale e localizzazione operativa in Emilia-Romagna e regolarità con il pagamento del diritto annuale**;
- il rispetto del massimale degli aiuti dal Registro Nazionale Aiuti di Stato. In conformità con le pertinenti norme europee, Unioncamere Emilia-Romagna provvederà ad interrogare il Registro Nazionale degli Aiuti di Stato ai fini dell'effettuazione dei controlli propedeutici all'erogazione degli aiuti e a registrare sul medesimo registro i dati relativi ai contributi liquidati per i progetti realizzati;

#### **Eventuali irregolarità nella posizione del beneficiario danno luogo ad interruzione del procedimento.**

L'atto di liquidazione, con l'elenco delle imprese ammesse e l'importo del contributo da liquidare liquidato, sarà pubblicato sul sito di Unioncamere Emilia-Romagna.

I Beneficiari riceveranno notifica tramite Posta Certificata.

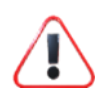

**Il Beneficiario è tenuto a pubblicare il contributo ricevuto nella nota integrativa del bilancio di esercizio e nella nota integrativa dell'eventuale bilancio consolidato, ai sensi dell'art. 1, commi 125-129, della legge n. 124/2017, fatte salve le società non di capitali non tenute alla redazione del bilancio. L'inosservanza di tale obbligo comporta la restituzione delle somme ai soggetti eroganti.**

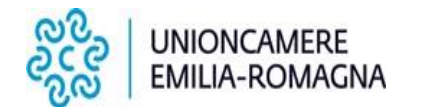

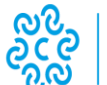

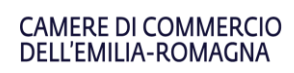

## **2. APPROFONDIMENTI**

## *2.1. REGIME DI AIUTO E CUMULO*

Il finanziamento viene erogato in applicazione del Regolamento CE n. 1407/2013 del 18 dicembre 2013 in materia di aiuti "de Minimis". In sede di liquidazione del contributo ai beneficiari, nel caso il contributo erogato risulti inferiore a quello concesso, Unioncamere Emilia-Romagna provvederà a ricalcolare l'aiuto registrando la variazione sul Registro Nazionale Aiuti di Stato.

## *2.2. SPESE SOSTENUTE*

## **2.2.1 Spese ammissibili**

Per essere ammissibili a valere sul Bando in oggetto le spese sostenute dai Beneficiari devono:

- a) **essere pertinenti e riconducibili al progetto** approvato dal nucleo di valutazione, così come eventualmente modificato a seguito di variazione approvata ai sensi dell'art. 12 del Bando
- b) essere chiaramente **imputate al soggetto beneficiario** del contributo, ovvero tutte le fatture e i documenti fiscali equipollenti dovranno essere intestati al beneficiario del contributo, e i pagamenti dovranno essere contabilizzati in uno o più conti correnti intestati al beneficiario;
- c) rispettare il periodo di ammissibilità delle spese indicato dal Bando all'art. 6 ovvero:
	- riferirsi ad **attività avviate** a partire dal 01/01/2021 **e concluse** entro il 31/12/2021;
	- essere **fatturate** con data a partire dal 01/01/2021 ed entro il 31/12/2021<sup>2</sup>;
	- essere **interamente sostenute** entro la data di presentazione della rendicontazione di progetto, e comunque non oltre il 31/01/2022
- d) rispettare tutte le condizioni e prescrizioni previste dal Bando, essere documentate ed effettivamente pagate e rendicontate sulla base delle regole contabili e fiscali e secondo le modalità indicate dal Bando, e in particolare:
	- **derivare da atti giuridicamente vincolanti** (contratti, convenzioni, lettere d'incarico, ordini ecc. **datati e firmati**), da cui risulti chiaramente l'oggetto della prestazione o della fornitura ed il relativo importo e il periodo di realizzazione delle azioni/servizi;
	- **riportare il codice CUP** assegnato al progetto, sia nella fattura che nella causale dei pagamenti. Sulle fatture e sui pagamenti effettuati prima della comunicazione della concessione del contributo, il CUP di progetto dovrà essere apposto successivamente in modo indelebile a penna, conservando tali documenti agli atti dell'impresa per futuri controlli; entrambi i documenti dovranno essere corredati dalla **dichiarazione sostitutiva di atto di notorietà** del legale rappresentate che attesta che la fattura ed il relativo pagamento è inerente al progetto con relativo CUP e l'impegno a non utilizzare tale giustificativo, **limitatamente alla parte di contributo richiesto**, per ottenere altri aiuti di stato;
	- **essere regolate attraverso bonifico singolo**, assicurando in ogni caso la riconducibilità del pagamento al singolo documento di spesa;

<sup>2</sup> Non saranno ammesse, pertanto, fatture emesse prima del 01/01/2021 o dopo il 31/12/2021

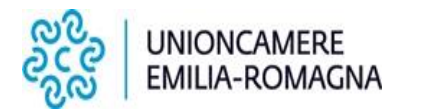

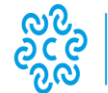

CAMERE DI COMMERCIO<br>DELL'EMILIA-ROMAGNA

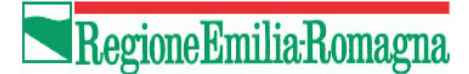

- **essere contabilizzate con una codifica separata** in modo da tracciarle chiaramente rispetto ad altre operazioni contabili;
- **essere accompagnate da idonea documentazione contabile bancaria** che attesti il pagamento della fattura e l'uscita finanziaria della banca o della carta di credito. **Non sarà accettata alcuna documentazione che comprovi solamente l'avvenuto ordine e/o disposizione di pagamento**. Non sono ammesse fatture pro-forma;
- **intendersi IVA esclusa**;
- **essere pagate** esclusivamente **attraverso le modalità indicate** nella tabella all'art. 6 comma 8 del Bando:

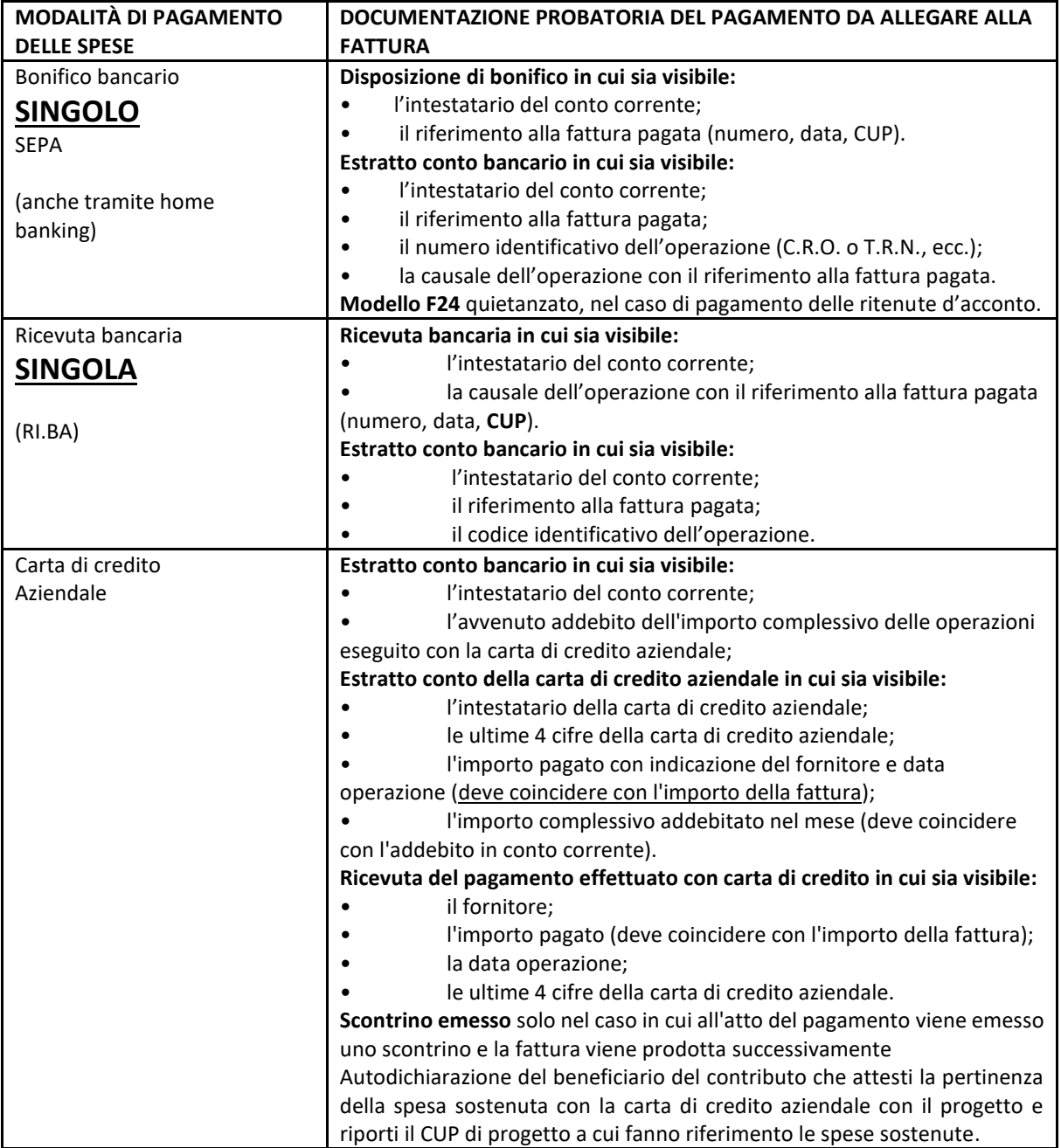

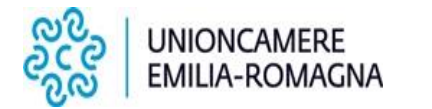

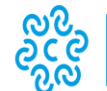

#### **CAMERE DI COMMERCIO** DELL'EMILIA-ROMAGNA

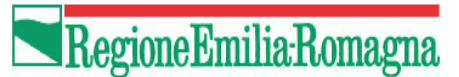

## **2.2.2 Spese non ammissibili**

Non saranno ammesse tutte le spese che non rispettano le specifiche condizioni indicate dal Bando. Si ricorda che sono escluse le spese:

- non indicate nella domanda o in sua successiva variazione e approvate;
- per l'acquisto di servizi che non rientrano nelle tipologie di spesa previste dal Bando all'art. 6.3;
- riferite ad attività avviate prima del 01/01/2021 e concluse dopo il 31/12/2021;
- fatturate prima del 01/01/2021 e dopo il 31/12/2021;
- non interamente sostenute (quietanziate) entro la data di presentazione della rendicontazione di progetto fissata al 30/01/2022.

Sono altresì escluse le spese relative a:

- viaggio, soggiorno e rappresentanza del personale dell'impresa beneficiaria;
- costi del personale dipendente dell'azienda;
- produzione di campionature;
- manualistica tecnica;
- stampa di materiale promozionale (brochure, biglietti da visita, ecc…);
- gadget;
- partecipazioni indirette a fiere e/o convegni specialistici in presenza e/o virtuale tramite distributori o imprese del gruppo o consorzi; le spese per la partecipazione alle fiere non sono inoltre ammissibili se fatturate da agenti;
- servizi di consulenza specialistica relativi alle ordinarie attività amministrative aziendali o commerciali, quali, a titolo esemplificativo, i servizi di consulenza in materia fiscale, contabile, legale, o di mera promozione commerciale o pubblicitaria;
- servizi per l'acquisizione di certificazioni non direttamente collegate all'attività di vendita all'estero;
- servizi di supporto e assistenza per adeguamenti a norme di legge;
- prestazioni erogate dal legale rappresentante o da qualunque altro soggetto facente parte degli organi societari o da loro familiari, con vincolo di parentela o affinità di primo grado;
- prestazioni erogate all'impresa beneficiaria da società con rapporti di controllo o collegamento così come definito ai sensi dell'art. 2359 del c.c. o che abbiano in comune soci, amministratori o procuratori con poteri di rappresentanza;
- telefoni, internet, minute spese;
- interessi, mutui, tasse (italiane ed estere), diritti doganali (incluse tasse e diritti per la concessione dei visti), IVA, oneri fiscali e previdenziali di qualunque natura o genere.

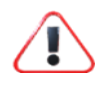

#### **E' inoltre esclusa qualsiasi forma di autofatturazione.**

#### *2.3. DOCUMENTAZIONE OBBLIGATORIA*

Alla rendicontazione delle spese dovranno essere allegate la documentazione e le informazioni richieste secondo i modelli predisposti e resi disponibili sul sito di Unioncamere al link:

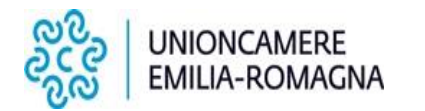

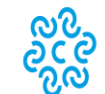

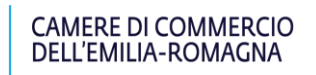

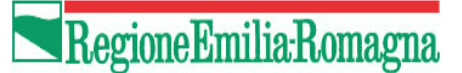

[https://www.ucer.camcom.it/Internazionalizzazione/news/notizie-2021/pubblicazione-graduatoria-bando](https://www.ucer.camcom.it/Internazionalizzazione/news/notizie-2021/pubblicazione-graduatoria-bando-digital-export-anno-2021)[digital-export-anno-2021](https://www.ucer.camcom.it/Internazionalizzazione/news/notizie-2021/pubblicazione-graduatoria-bando-digital-export-anno-2021)

Di seguito si illustrano i documenti che dovranno essere prodotti.

Unioncamere Emilia-Romagna tuttavia può richiedere ulteriore documentazione (documentazione fotografica degli eventi, programmi degli eventi e delle missioni, certificazioni, documenti originali di spesa, ecc…) per verificare la realizzazione conforme del progetto, sia in fase di istruttoria della rendicontazione sia in fase di controllo in loco.

## **2.3.1 Documentazione contabile**

Tutte le spese inerenti al progetto approvato dovranno essere corredate dalla documentazione contabile che ne comprovi la correttezza e la rispondenza ai criteri di ammissibilità. Per ogni spesa su cui si richiede il contributo dovrà essere allegato:

- **A. Contratto (o ordine di acquisto o preventivo accettato o lettera di incarico professionale datati e firmati)** nel quale siano specificati durata, compenso e descrizione dettagliata di attività/servizi;
- **B. Fattura** (**o documento contabile di valore probatorio equivalente**), intestata al Beneficiario e contenente tutti gli elementi obbligatori, ovvero, ai sensi del punto 21 del DPR 633/1972:
	- a) data di emissione;
	- b) numero progressivo;
	- c) ditta, denominazione o ragione sociale, nome e cognome, residenza o domicilio del soggetto cedente o prestatore;
	- d) numero di partita IVA del soggetto cedente o prestatore;
	- e) ditta, denominazione o ragione sociale, nome e cognome, residenza o domicilio del soggetto cessionario o committente;
	- f) numero di partita IVA o codice fiscale del soggetto cessionario o committente;
	- g) natura, qualità e quantità dei beni e dei servizi formanti oggetto dell'operazione;
	- h) corrispettivi ed altri dati necessari per la determinazione della base imponibile, aliquota, ammontare dell'imposta e dell'imponibile.

Fanno eccezione le fatture emesse da **fornitori esteri** per i dati relativi ai punti d), f) e h).

In relazione alle **fatture in valuta estera**, il beneficiario dovrà inoltre produrre la seguente documentazione:

- l'**autofattura** registrata in contabilità se trattasi di fattura emessa da un paese extra-europeo;
- fattura emessa dal fornitore estero con **integrazione** secondo il principio del **reverse charge**, se trattasi di fattura emessa da un paese europeo che non ha adottato l'euro.

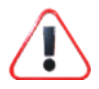

**La voce di costo**, con la descrizione esaustiva, completa e dettagliata dei servizi acquisiti **deve essere chiaramente attribuibile alle attività di progetto.**

La fattura deve contenere il riferimento al contratto o all'incarico.

La fattura **deve inoltre contenere il CUP assegnato al progetto**. **Nei casi in cui il CUP non fosse presente, per fatture emesse dopo l'atto di concessione,** per mero errore materiale, il beneficiario è tenuto a caricare su Web Telemaco:

• copia della fattura con apposto il CUP in modo indelebile, conservando tale documento agli atti dell'impresa per futuri controlli,

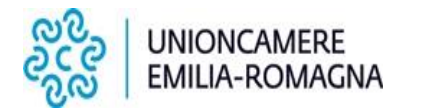

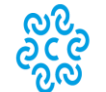

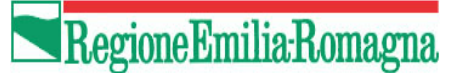

• la **dichiarazione sostitutiva di atto di notorietà** del legale rappresentate che attesta che la fattura è inerente al progetto con relativo CUP e l'impegno a non utilizzare tale giustificativo, limitatamente alla parte di contributo richiesto, per ottenere altri aiuti di stato. **DICHIARAZIONE PER APPOSIZIONE CUP SU FATTURE**

**C) quietanza di pagamento**: deve risultare chiaramente e distintamente riferita alla fattura, con tutti gli elementi di tracciabilità richiesti dalla normativa vigente.

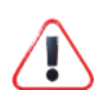

Si richiama l'art. 6.8 del Bando in cui si precisa che i pagamenti devono essere regolati attraverso Bonifico bancario singolo SEPA, Ricevuta bancaria singola (RI.BA), o Carta di credito aziendale. Non si accettano quietanze effettuate con bonifico o Ri.Ba cumulativi per più fatture.

La quietanza di pagamento è costituita da:

• **documentazione probatoria del pagamento**, come riportata nella tabella al par. 2.2.1 del presente manuale. La causale di pagamento deve riportare i riferimenti della fattura (numero, data e fornitore) di cui costituisce quietanza, oltre al codice CUP del progetto.

Per i pagamenti effettuati con carta di credito aziendale è richiesta autodichiarazione del beneficiario del contributo che attesti la pertinenza della spesa con il progetto e riporti il CUP di progetto a cui fanno riferimento le spese stesse;

**Nei casi in cui il CUP non fosse presente, per mero errore materiale**, il beneficiario è tenuto a caricare su Web Telemaco:

- copia della quietanza di pagamento con apposto il CUP in modo indelebile, conservando tale documento agli atti dell'impresa per futuri controlli,
- la **dichiarazione sostitutiva di atto di notorietà** del legale rappresentate che attesta che il pagamento è inerente al progetto con relativo CUP e l'impegno a non utilizzare tale giustificativo, limitatamente alla parte di contributo richiesto, per ottenere altri aiuti di stato. **DICHIARAZIONE PER APPOSIZIONE CUP SUI PAGAMENTI**
- **modello F24** compilato ed eseguito, per la dimostrazione del pagamento delle ritenute d'acconto. Laddove l'importo delle ritenute d'acconto versato col modello F24 non coincida con l'importo indicato nella fattura rendicontata, è necessario fornire il dettaglio delle ritenute d'acconto, incluse quelle non esposte sul progetto ove necessario;
- **estratto conto completo**, integro e leggibile, comprensivo del pagamento effettuato **opportunamente evidenziato**, ovvero del pagamento della ritenuta d'acconto.

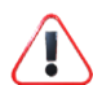

**Si precisa che non si considerano quietanze di pagamento le liste movimenti del conto corrente**.

## **2.3.2 Giustificativi di spesa**

I giustificativi di spesa a supporto della rendicontazione devono permettere la tracciabilità dell'operazione e, pertanto, contenere gli elementi che consentono di individuare univocamente il progetto. In particolare:

a) la descrizione presente nei giustificativi deve essere esaustiva, completa e dettagliata rispetto ai servizi acquisiti e chiaramente riconducibile alle diverse azioni del progetto. Qualora i giustificativi non riportino con sufficiente chiarezza i dati richiesti, il beneficiario può allegare anche una propria dichiarazione con

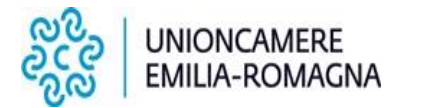

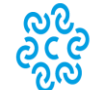

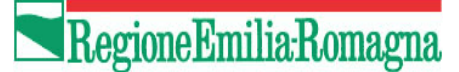

le specifiche mancanti; Unioncamere Emilia-Romagna potrà richiedere dichiarazione integrativa di dettaglio;

- b) il costo delle voci di spesa deve essere sempre identificabile anche quando fa parte di una prestazione più ampia all'interno della medesima fattura o contratto;
- c) per eventuali giustificativi di spesa non in italiano, inglese, spagnolo e francese, deve essere allegata una traduzione;
- d) sui giustificativi di spesa deve essere riportato il **CUP** Codice Unico attribuito al progetto. Se la fattura è emessa antecedentemente alla data di ricevimento della comunicazione di avvenuta concessione del contributo, o nel caso di fatture emesse da fornitori esteri, o nei casi in cui il CUP non fosse presente, il beneficiario è tenuto a inviare in fase di rendicontazione quanto riportato all'art. 2.2.1 del presente manuale;
- e) in caso di fatture emesse da professionisti, saranno ammessi gli importi relativi alle casse previdenziali specifiche. **Saranno ammesse le ritenute d'acconto solo a fronte della presentazione di copia del modello F24 utilizzato per il versamento della ritenuta stessa**;
- f) in caso di **consulenze** le spese dovranno essere comprovate allegando il contratto (o ordine di acquisto o lettera di incarico professionale) nel quale siano specificati durata, compenso, dettaglio delle attività oggetto dell'incarico e Cup. Ai fini dell'ammissibilità della spesa, le fatture intestate all'impresa beneficiaria dovranno riportare una descrizione completa dei servizi acquisiti ed essere chiaramente riconducibili alle voci di costo del progetto approvato e le quietanze di pagamento dovranno riportare gli estremi della fattura; **tutte le spese per consulenza dovranno essere ampiamente documentate all'interno della relazione tecnica finale**;
- g) **ogni spesa per consulenza sostenuta dovrà essere documentata con una relazione scritta da parte del consulente**, che formerà parte della rendicontazione finale oggetto di valutazione in sede di liquidazione del contributo.
- h) **nel caso in cui il beneficiario affidi più azioni del progetto al medesimo fornitore, il contratto e la fattura devono esplicitare con chiarezza le singole prestazioni e i relativi costi;**
- i) in caso di giustificativi relativi a voli aerei e treni, è necessario allegare copia dei biglietti, oltre al nominativo del personale viaggiante e azienda/ente di appartenenza;
- j) in caso di spese per soggiorni di operatori presso strutture alberghiere, è necessario allegare la fattura dell'albergo con dettaglio delle spese (numero camere e importo per camera, numero di pernotti, nominativo ospiti e azienda/ente di appartenenza);
- k) per spese relative a pasti (ristoranti) è necessario indicare chiaramente il numero e il nome dei commensali e la data del servizio.

## **2.3.3. Documentazione minima di progetto**

Tutte le attività inerenti al progetto dovranno essere corredate dalla documentazione che ne comprovi l'effettivo svolgimento, secondo le modalità e le tempistiche previste dal Bando.

La documentazione di progetto minima richiesta è costituita da:

- **A. RELAZIONE TECNICA FINALE DELL'ATTIVITA'** firmata digitalmente dal legale rappresentante, che contenga i seguenti elementi:
	- descrizione di tutti gli interventi realizzati con informazioni di dettaglio sulle singole azioni che ne comprovino l'effettivo svolgimento;

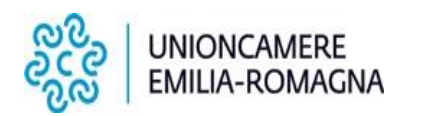

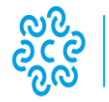

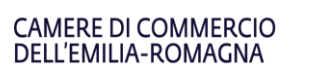

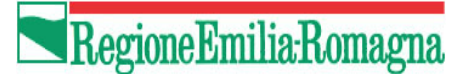

- in caso di **Assessment**, sintesi e/o abstract dell'analisi redatta dal consulente;
- in caso di **Tem/Dem**,relazione a cura del consulente che dovrà comprovare la durata minima prevista dal Bando e/o quanto indicato nel progetto approvato;
- In caso di partecipazione a **fiere internazionali o convegni specialistici in presenza o virtuale** l'impresa beneficiaria dovrà risultare iscritta al catalogo espositori che dovrà obbligatoriamente essere allegato; in assenza di catalogo dovrà essere presentata idonea documentazione che attesti l'avvenuta partecipazione. E' necessario allegare supporti fotografici che documentino adeguatamente le attività fieristiche e/o convegni realizzati esclusivamente dall'impresa beneficiaria (si precisa che dalla documentazione fotografica deve essere facilmente desumibile il logo del beneficiario);
- in caso di *incontri b2b*, al fine del riconoscimento della spesa le attività realizzate dovranno essere verificabili in relazione ai mercati target individuati nel progetto e dovranno essere forniti dati puntuali dell'attività svolta. Per l'organizzazione di visite aziendali e incoming di operatori esteri è necessario compilare l'elenco dei partecipanti italiani ed esteri - nome, organizzazione di appartenenza, paese di origine e giornate di permanenza, numero degli incontri effettuati;
- in caso di attivazione di nuovo **sito internet**, è necessario indicare il link relativo ATTIVO;
- in caso di **marketing digitale** (es.: adv google, promozione sui canali social, ecc.), al fine del riconoscimento delle spese l'attività realizzata deve essere verificabile in relazione ai mercati target individuati nel progetto; devono essere forniti dati e statistiche puntuali dell'attività svolta;
- in caso di **ottimizzazione SEO** del sito web in lingua, al fine del riconoscimento delle spese l'attività realizzata deve essere verificabile in relazione ai mercati target individuati nel progetto. Occorre dare evidenza dell'attività svolta, fornire report dettagliati e specificare gli obiettivi conseguiti.
- In caso di **sito e-commerce**, questo dovrà essere attivo entro la fine del progetto e dovrà essere tradotto nelle lingue dei paesi target individuati;
- in caso di **iscrizione /abbonamento ad un portale** dedicato al settore di riferimento, specializzato in diffusione e pubblicità, questo è ammissibile se l'attività è finalizzata all'attuazione di un percorso di internazionalizzazione e rafforzamento della presenza aziendale sui mercati esteri e se indirizzata ai paesi target. Il portale dovrà necessariamente essere in lingua;
- in caso di **ideazione, produzione in formati digitali, traduzione di materiali informativi, formativi, siti web** le spese devono essere finalizzate al percorso di internazionalizzazione proposto, adeguatamente motivate;
- la realizzazione di **video aziendali** è ammissibile se l'attività è realizzata in lingua estera e se è coerente con i paesi target individuati. Occorre dare evidenza dell'attività svolta (**link al video disponibile almeno sul sito aziendale e eventualmente su altri canali promozionali).**

#### **Per ogni consulenza è necessario allegare:**

- contratto o lettera di incarico. **Contratti di consulenza già in essere sono eleggibili se le descrizioni delle fatture sono coerenti con le finalità del progetto (inclusi i paesi target) e riportano una descrizione dettagliata dell'attività e dei costi**;
- relazione tecnica del consulente (parte integrante della relazione tecnica finale di attività). La relazione, a cura del consulente stesso, deve riportare il dettaglio dei servizi/consulenze fornite,

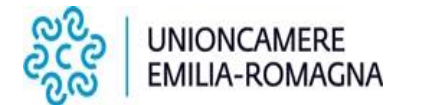

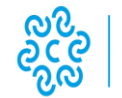

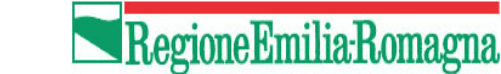

specificando se la consulenza si è conclusa**. Occorre allegare anche il CV del consulente, se non già presentato con la domanda di contributo**.

CAMERE DI COMMERCIO

DELL'EMILIA-ROMAGNA

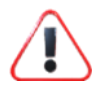

**Per ciascuna attività svolta è necessario fornire un report dell'azione e specificare gli obiettivi ed i benefici conseguiti.**

**B. RELAZIONE ECONOMICO-FINANZIARIA** file Excel composto da **2 FOGLI**: foglio di rendiconto e foglio di descrizione delle singole spese di cui si chiede il rimborso riferite alle attività e a ogni singolo intervento.

#### **C. QUESTIONARIO DI VALUTAZIONE FINALE**

#### *2.4 MODALITA' DI PAGAMENTO*

**Non** saranno ammesse spese effettuate con modalità diverse da quelle elencate nella tabella descritta nel Bando all'art. 6.8, tra le quali a titolo indicativo:

- pagamenti in contanti;
- bancomat;
- assegno bancario o circolare;
- **carte di credito intestate a persone fisiche;**
- compensazioni in natura/denaro;
- donazioni e altri atti di liberalità a favore del beneficiario.

**I bonifici e le RIBA dovranno essere SINGOLI, non cumulativi**: ad una fattura dovrà corrispondere un ordine di pagamento di pari importo, tranne il caso in cui con un unico pagamento vengano pagate più fatture dello stesso fornitore, **tutte inerenti esclusivamente al progetto**.

In quest'ultimo caso dovrà essere garantita la piena tracciabilità del pagamento, ovvero l'importo dell'ordine del bonifico dovrà corrispondere alla somma dell'importo della fattura, e tale corrispondenza dovrà essere riscontrabile nella quietanza di pagamento, completa dei riferimenti della fattura, e nella distinta prodotta dalla banca.

Per ogni spesa rendicontata dovrà essere allegata la documentazione probatoria del pagamento (ricevute di bonifico o RIBA ed estratto conto completo). Nello specifico:

le ricevute di bonifico e le RIBA dovranno contenere:

- l'intestatario del conto corrente;
- la causale dell'operazione con il riferimento alla fattura pagata (numero, data e fornitore);

l'estratto conto bancario dovrà contenere:

- l'intestatario del conto corrente;
- il riferimento alla fattura pagata;
- **il CODICE IDENTIFICATIVO DELL'OPERAZIONE**

## *2.5 OBBLIGHI DEI BENEFICIARI (CONTROLLI E CONSERVAZIONE DEI DOCUMENTI)*

Si richiamano gli obblighi dei beneficiari in materia di informazione e comunicazione riportati all'articolo 11 del Bando.

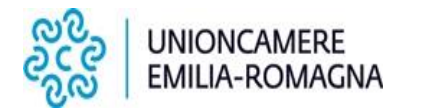

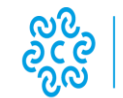

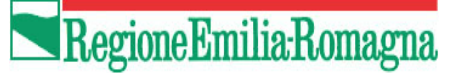

Il beneficiario ha l'obbligo di conservare gli originali dei documenti giustificativi di spesa e tutta la restante documentazione (preventivi, contratti, relazioni dei fornitori, materiali promozionali, ecc.), **con modalità aggregata,** per facilitare gli accertamenti e le verifiche da parte di Unioncamere Emilia-Romagna o degli altri organi regionali, nazionali legittimati a svolgere attività di controllo. La durata della conservazione e della disponibilità è di dieci anni dalla data del pagamento del saldo da parte di Unioncamere Emilia-Romagna. La documentazione può essere conservata:

CAMERE DI COMMERCIO<br>DELL'EMILIA-ROMAGNA

- in originale su supporto cartaceo;
- in originale in versione elettronica (se documenti che esistono esclusivamente in formato elettronico), purché conformi alla normativa in materia di archiviazione sostitutiva dei documenti contabili.

Il Beneficiario rende accessibili, in sede di controllo, i libri contabili e i registri dell'impresa per mostrare come ha registrato le spese oggetto di contributo, tracciandole chiaramente rispetto ad altre operazioni contabili con adeguata codifica.

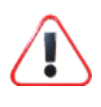

**Il Beneficiario che non intendesse inviare la rendicontazione è tenuto a comunicarlo all'indirizzo di posta certificata unioncamereemiliaromagna@legalmail.it entro la data di scadenza di presentazione della stessa, motivando la non realizzazione del progetto.**

#### *2.6 CONTATTI*

Per eventuali informazioni e chiarimenti inerenti la procedura di Rendicontazione e le istruzioni contenute nel presente manuale si può inviare una email all'indirizzo: **<supporto.bandi@rer.camcom.it>** indicando in oggetto: "Rendicontazione – Bando Digital Export – Anno 2021" – Ragione Sociale dell'impresa.

E' buona prassi che, qualora a porre il quesito fosse il consulente che assiste l'impresa nella fase di Rendicontazione del progetto, l'impresa stessa compaia in indirizzo o in cc nell'e-mail che formula il quesito di chiarimento.

#### *2.7 DATE E SCADENZE DA RICORDARE*

#### **Date di inizio e fine progetto:**

- la data di inizio dei progetti è il 01/01/2021. Tutte le spese devono essere fatturate con data a partire dalla data di inizio dei progetti;
- la data di conclusione del progetto è fissata entro il 31/12/2021, termine ultimo entro il quale le spese del progetto devono essere fatturate.

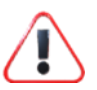

**31/12/2021**: ultimo giorno per la conclusione progetto e la fatturazione delle spese.

**31/01/2022:** ultimo giorno per l'effettivo pagamento delle spese e la presentazione della rendicontazione delle spese.